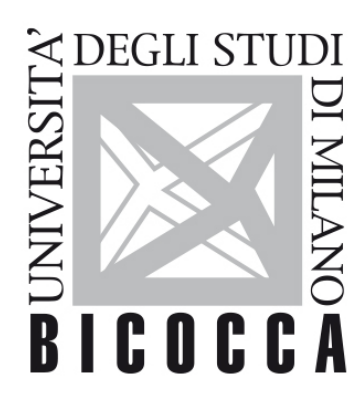

# UNIVERSITÀ DEGLI STUDI DI MILANO-BICOCCA

## **COURSE SYLLABUS**

### **Computer and Graphics For The Web**

**1920-3-E2004P028**

**Area di apprendimento**

STUDIO DELLE MODALITA' MEDIANTE LE QUALI SI ATTUA LA COMUNICAZIONE

**Obiettivi formativi**

- 
- Saper progettare pagine web e interfacce web
- Sviluppo di codice HTML/CSS base
- Utilizzo base del software Adobe Dreamweaver e Adobe Photoshop

### **Contenuti sintetici**

Il corso di Informatica e grafica per il web è mirato alla descrizione dell'intero processo di creazione di un sito web fornendo da un lato una conoscenza specifica degli aspetti teorici e progettuali legati allo sviluppo di un ipertesto fruibile via web (concetti di Usabilità, Interaction Design e User Experience) e dall'altro l'acquisizione di strumenti di sviluppo specifici (Adobe Photoshop, Adobe Dreamweaver).

#### **Programma esteso**

- Principi base di usabilità web, esperienza e interazione web (UX / UI)
- $\bullet$  e construction  $\bullet$
- $\bullet$  wireframing
- $\bullet$
- 

#### **Prerequisiti**

Minima conoscenza dell'utilizzo dei sistemi operativi (creazione file, cartelle, estensioni di file).

#### **Metodi didattici**

I metodi didattici includono lezioni frontali, discussioni in aula ed esercitazioni pratiche.

Pratica al computer con illustrazione passo passo del codice HTML 5 e CSS 2 e 3 attraverso Adobe Dreamweaver. Esercizi pratici al pc delle funzionalità di Adobe Photoshop per il web.

Tutto il materiale (dispense delle lezioni ed esempi di codice HTML e CSS) viene reso disponibile sul sito elearning del corso, perché sia fruibile anche dagli studenti non-frequentanti.

 **Frequenza consigliata per le lezioni.**

#### **Modalità di verifica dell'apprendimento**

La verifica dell'apprendimento comprende due revisioni progettuali in itinere che mirano all'impostazione del concept progettuale dell'elaborato. La prima revisione progettuale si colloca a metà del corso, la seconda revisione a fine corso. Le revisioni progettuali sono obbligatorie per i frequentanti e facoltative per gli studenti non frequentanti.

Al termine del corso è prevista una prova scritta (45 minuti; effettuata il giorno dell'appello) e lo sviluppo di un progetto di gruppo (da consegnare solitamente la settimana precedente lo scritto). Sia il progetto che la prova scritta sono obbligatori per tutti gli studenti.

Lo scritto individuale verte sugli argomenti teorici trattati a lezione ed è composto da 12 domande a crocette e 2 domande aperte. Le domande a scelta multipla intendono verificare l'acquisizione delle conoscenze relative ai processi di progettazione, all'utilizzo di Photoshop e alcuni aspetti legati alla programmazione web. Le domande aperte verteranno invece sulle conoscenze acquisite in ambito UX/UI e usabilità delle interfacce web.

Attraverso l'elaborato progettuale di gruppo (gruppi da 2/3 studenti per la creazione di un sito web completo e navigabile in formato HTML/CSS) si intende verificare il livello tecnico di padronanza dei linguaggi di programmazione HTML e CSS e di progettazione grafica con Photoshop raggiunta.

Breve discussione facoltativa dell'elaborato finale in fase di orale.

#### **Testi di riferimento**

#### **Bibliografia consigliata**

Haffly C., Rizzon A. Photoshop per il web design. Apogeo.

Beaird J., Persuati C. Web design per creativi, grafici, sviluppatori. Apogeo.

Informazioni dettagliate circa altro materiale didattico saranno pubblicate sulla relativa pagina del sito e-learning.

Qualsiasi guida di HTML e CSS online